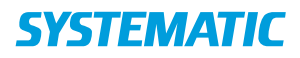

## Helhedsvurdering – Opret og Vurder funktionsevnetilstand (WEB)

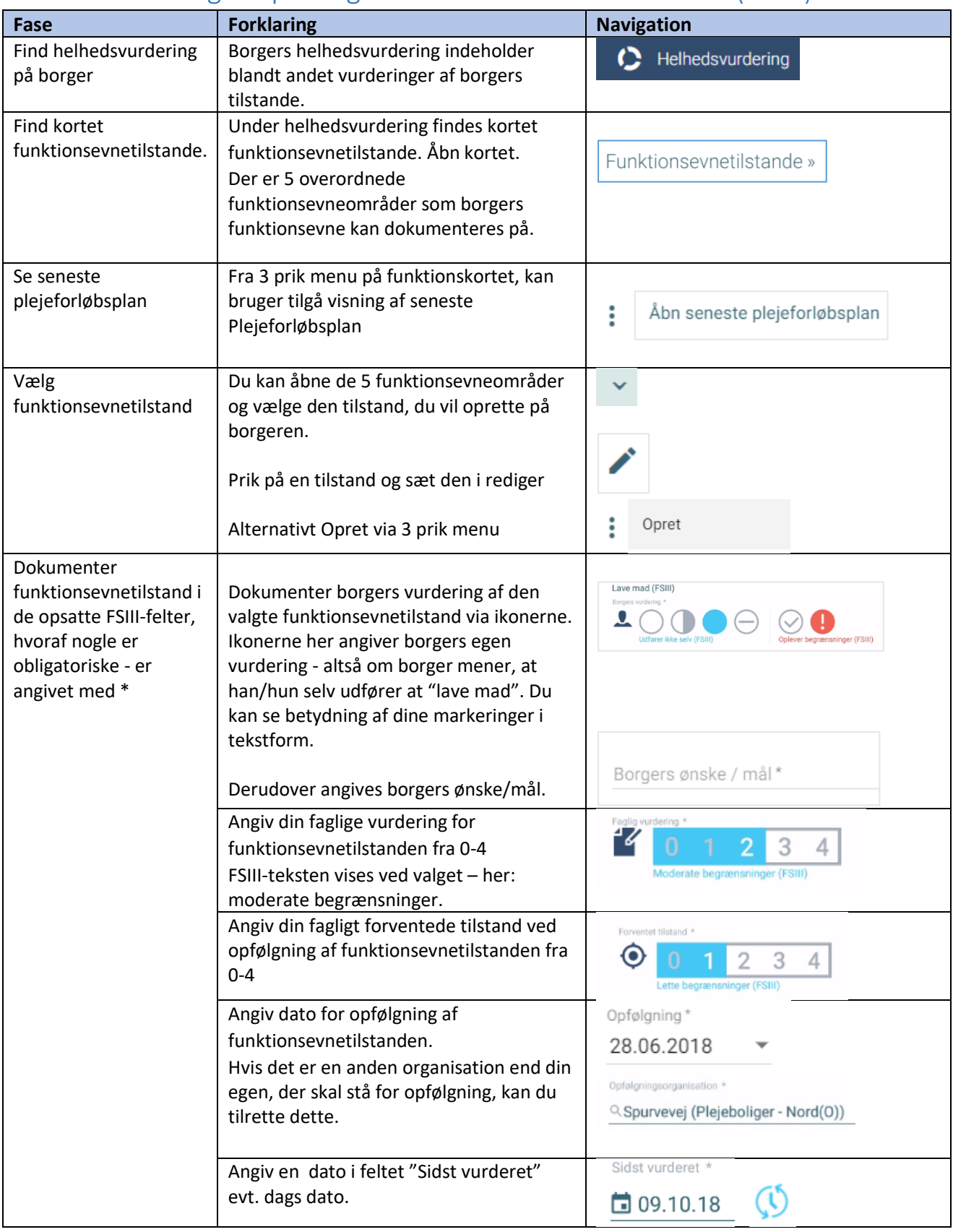

## **SYSTEMATIC**

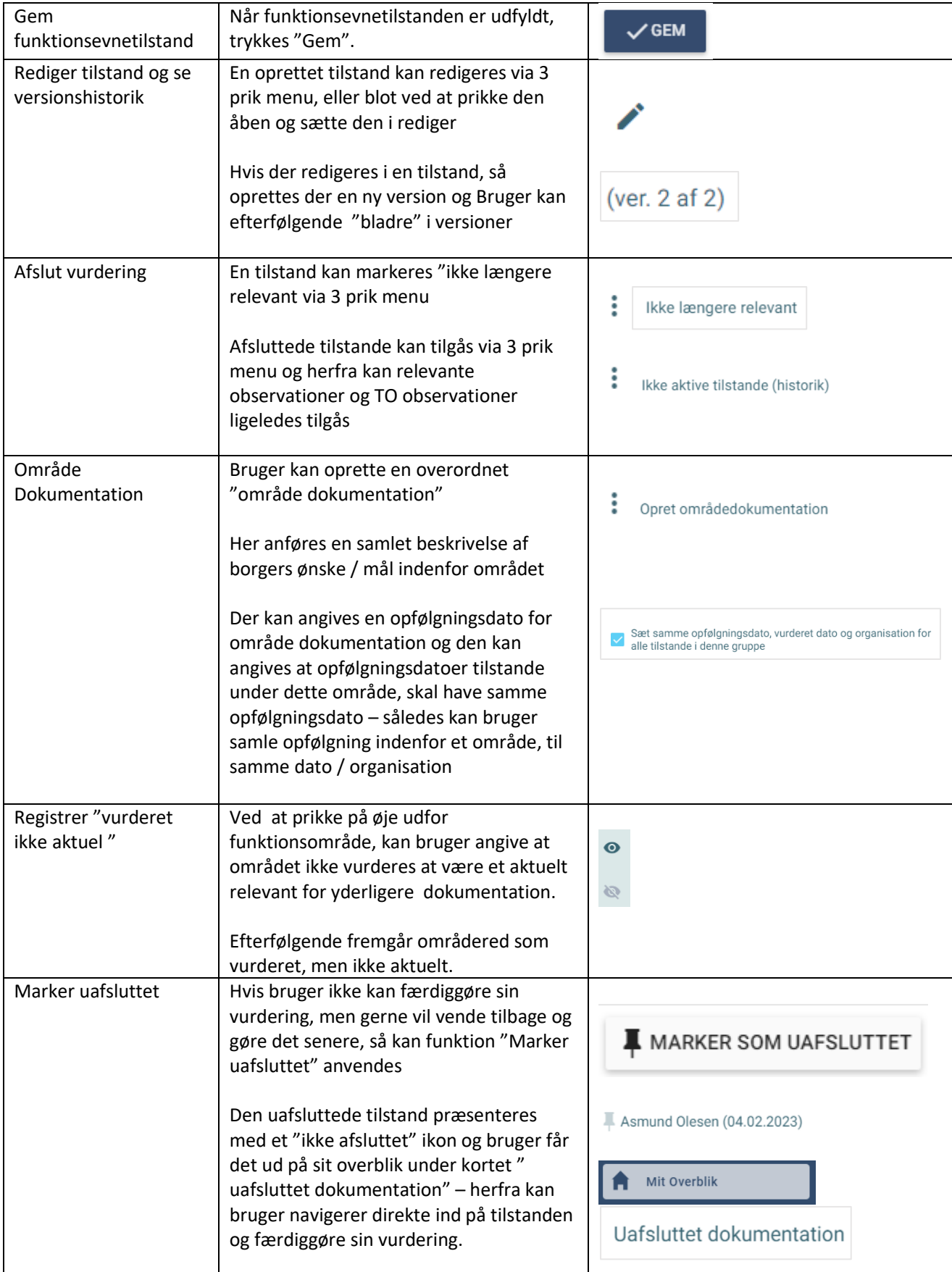

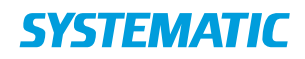

## Ændringslog

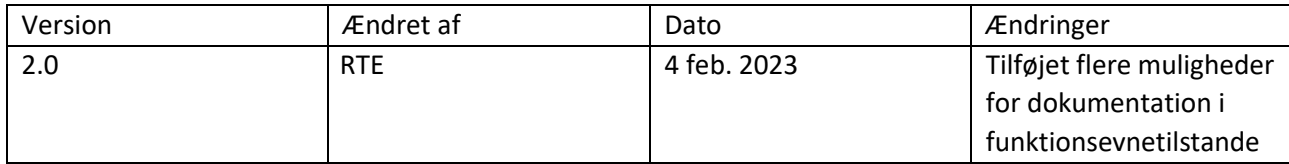